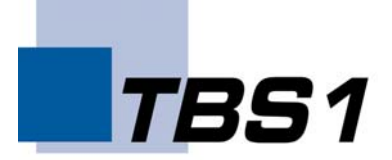

Binomische Formeln  
\n
$$
(a + b)^2 = a^2 + 2ab + b^2
$$
  $(a - b)^2 = a^2 - 2ab + b^2$   $(a + b)(a - b) = a^2 - b^2$   
\n $(a + b)^3 = a^3 + 3a^2b + 3ab^2 + b^3$ 

#### **Potenzen**

 $a^{0} = 1$   $a^{-k} = \frac{1}{k}$ a  $\frac{p}{k}$   $\sqrt[n]{a^k}$  = a k  $a^{k} \cdot a^{p} = a^{k+p}$ k

$$
(a^k)^p = a^{k+p}
$$
  $\frac{a^k}{a^p} = a^{k-p}$   $a^k \cdot b^k = (a \cdot b)^k$   $\frac{a^k}{b^k} = (\frac{a}{b})^k$ 

### **Logarithmen**

$$
a^{k} = b \iff k = \log_{a}(b) = \frac{lg(b)}{lg(a)} = \frac{ln(b)}{ln(a)} \qquad lg(b) = \log_{10}(b) \qquad ln(b) = \log_{e}(b)
$$
  

$$
lg(b \cdot c) = lg(b) + lg(c) \qquad lg(\frac{b}{c}) = lg(b) - lg(c) \qquad lg(b)^{k} = k \cdot lg(b)
$$

#### **Satz von VIETA (pq-Formel)**

$$
x^{2} + px + q = 0 \Leftrightarrow x_{1,2} = -\frac{p}{2} \pm \sqrt{\left(\frac{p}{2}\right)^{2} - q}
$$
 mit  $x_{1} + x_{2} = -p$  und  $x_{1} \cdot x_{2} = q$ 

#### **Winkelfunktionen Trigonometrie**

 $sin(\alpha) = \frac{Gegenkathete}{Hypothenuse}$   $cos(\alpha) = \frac{Ankathete}{Hypothenuse}$ 

$$
tan(\alpha) = \frac{Gegenkathete}{cos(\alpha)}{Ankathete} = \frac{sin(\alpha)}{cos(\alpha)}
$$

$$
\sin(\alpha) = k \Rightarrow \alpha = \arcsin(k); [TR: \sin^{-1}(k)]
$$

 $(\sin(\alpha))^2 + (\cos(\alpha))^2 = 1$ 

Bogenmaß 1rad = 
$$
\frac{360^{\circ}}{2 \pi}
$$
 Gradmaß 1° =  $\frac{2 \pi \text{ rad}}{360^{\circ}}$ 

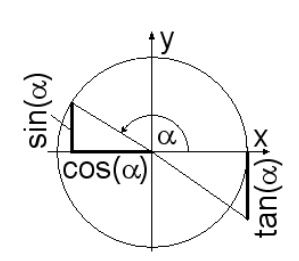

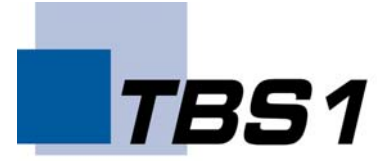

Sinussatz: 
$$
\frac{a}{\sin(\alpha)} = \frac{b}{\sin(\beta)} = \frac{c}{\sin(\gamma)}
$$
  
Kosinussatz: 
$$
a^2 = b^2 + c^2 - 2bc \cos(\alpha);
$$

$$
b^2 = a^2 + c^2 - 2ac \cos(\beta);
$$

$$
c^2 = a^2 + b^2 - 2ab \cos(\gamma)
$$

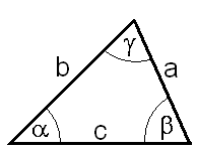

#### **Geometrie in der Ebene**

A: Fläche U: Umfang g: Grundseite h: Höhe d: Durchmesser r: Radius

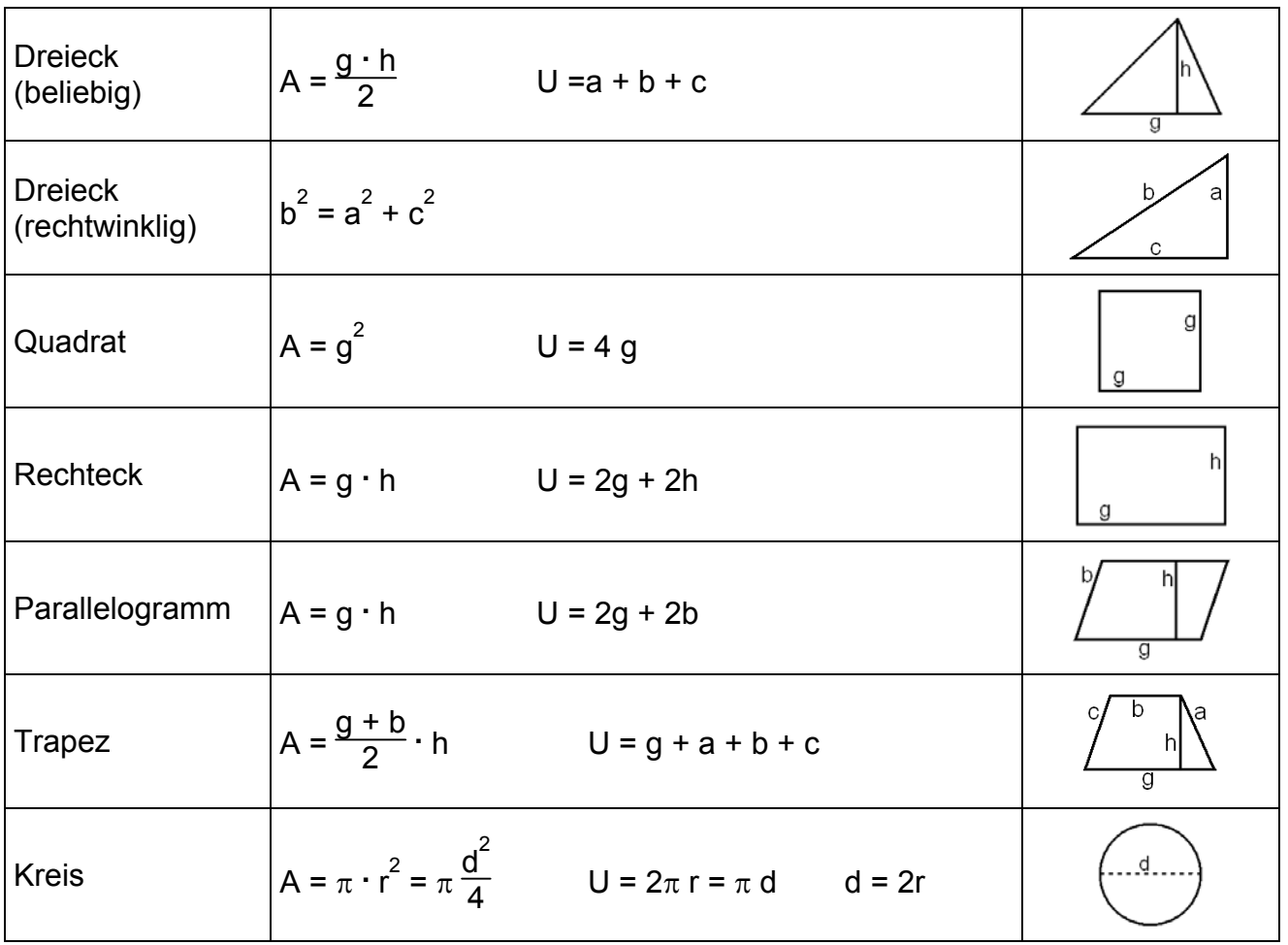

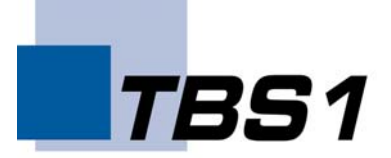

#### **Geometrie im Raum**

V: Volumen O: Oberfläche A: Grundfläche M: Mantelfläche

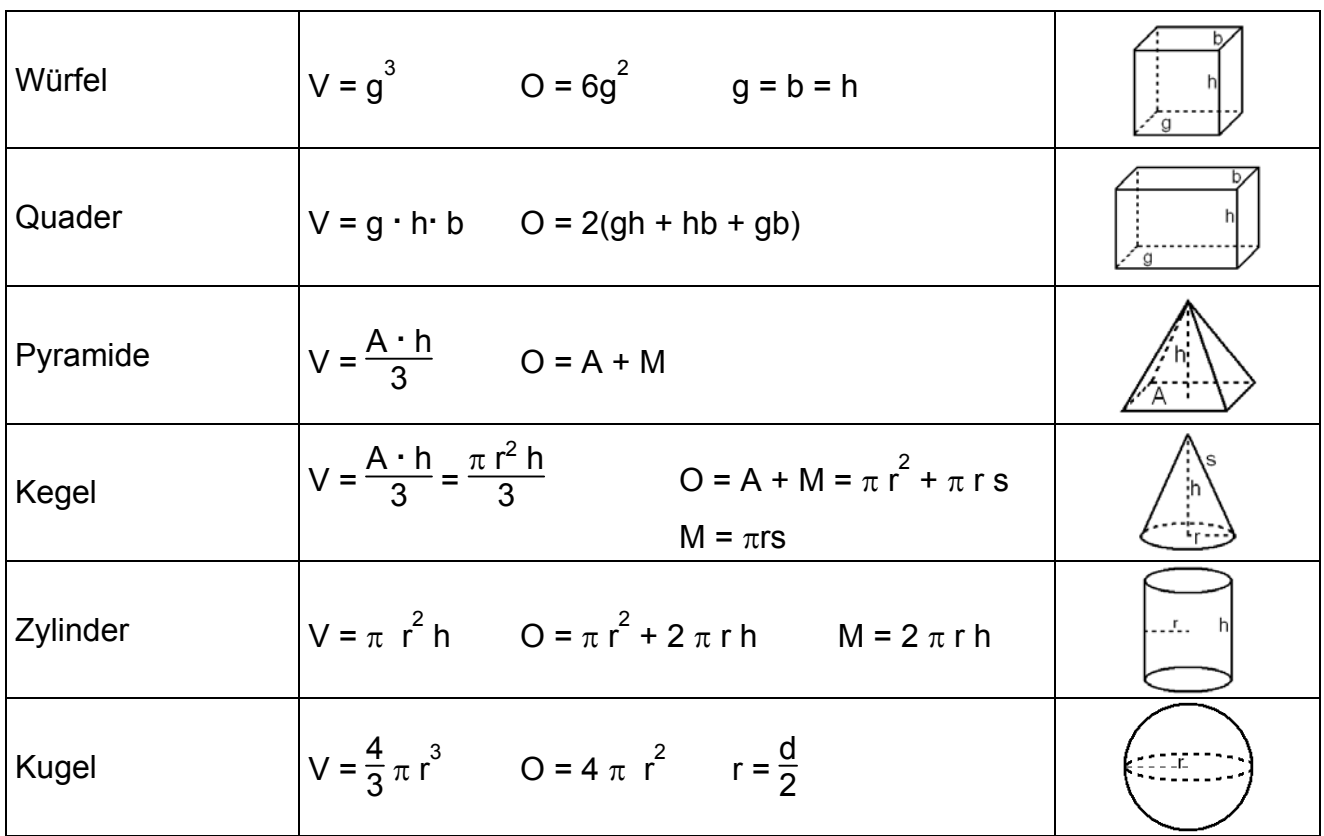

#### **Analysis**

Kriterien für:

Extrempunkte: f ' (x <sub>E</sub>) = 0 und f " (x <sub>E</sub>) > 0  $\Rightarrow$  P(x <sub>E</sub> / f(x <sub>E</sub>)) ist Minimum  $f'(x) = 0$  und  $f''(x) = 0 \Rightarrow P(x) = f'(x)$  ist Maximum

Wendepunkte: f " $(x_{w}) = 0$  und f "" $(x_{w}) \neq 0 \Rightarrow P(x_{w} / f(x_{w}))$  ist Wendepunkt

Sattelpunkte:  $f'(x_w) = 0$  und  $f''(x_w) = 0$  und  $f'''(x_w) \neq 0$  $\Rightarrow$  P(x w / f(x w)) ist Sattelpunkt

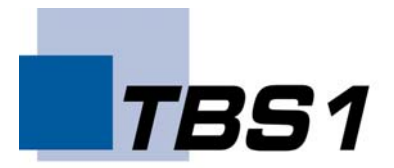

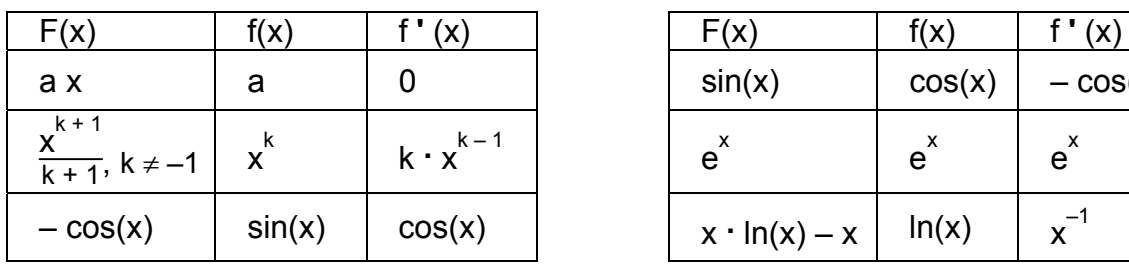

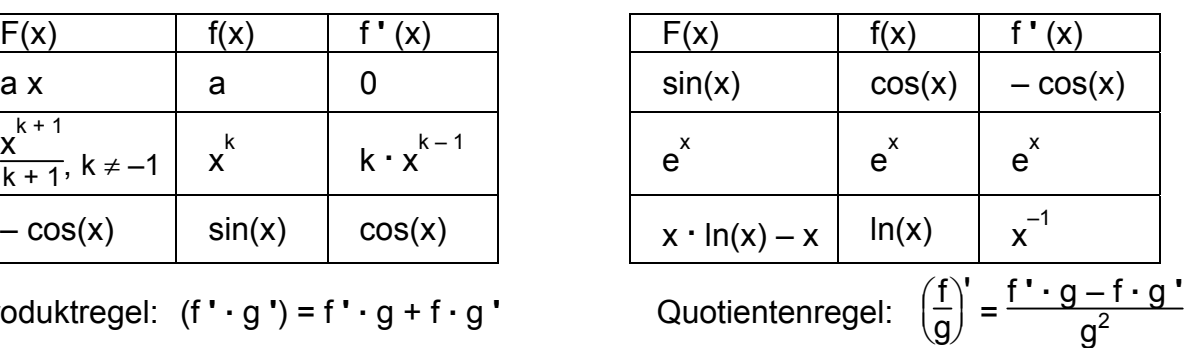

Produktregel:  $(f' \cdot g') = f' \cdot g + f \cdot g'$ 

Kettenregel: "**äußere**" Ableitung mal "*innere*" Ableitung

Unbestimmtes Integral:  $F(x) = \int f(x) dx + C$ Bestimmtes Integral: **∫ a b** f(x)  $dx = F(b) - F(a)$ 

#### **Vektorrechnung**

 $\overrightarrow{AB} = \overrightarrow{OB} - \overrightarrow{OA} = \overrightarrow{r_B} - \overrightarrow{r_A}$ Vektor Abstand der Punkte A und B: |  $\vec{AB}$  | = | $\vec{a}| = \sqrt{(b_x - a_x)^2 + (b_y - a_y)^2 + (b_z - a_z)^2}$ Mittelpunkt M der Strecke AB  $\overrightarrow{OM} = \frac{1}{2} (\overrightarrow{OA} + \overrightarrow{OB})$  $\vec{a} \cdot \vec{b} = |\vec{a}| \cdot |\vec{b}| \cos(\vec{a}, \vec{b}) = a_x b_x + a_y b_y + a_z b_z = \lambda$ ,  $\lambda \in \mathbb{R}$ Skalares Produkt  $\vec{a} \perp \vec{b} \Leftrightarrow \vec{a} \cdot \vec{b} = 0$  Parallelität  $\vec{a} \parallel \vec{b} \Rightarrow \vec{a} \times \vec{b} = \vec{0}$ Orthogonalität  $[a_y b_z - a_z b_y]$ <br> $a_z b_x - a_x b_z$  $\int$  $\vec{a} \times \vec{b} = \vec{c} =$  $\vec{A} = |\vec{a} \times \vec{b}| = |\vec{a}| \cdot |\vec{b}| \sin(\vec{a}, \vec{b})$ Vektorprodukt  $\setminus$  $\int$  $a_x b_y - a_y b_z$ Parameterdarstellung einer Geraden  $\overline{OX}$ g: <del>O</del>X = OA + λ · AB, λ ∈ IR oder g: OX = OA + r · a, r ∈ IR

Parameterdarstellung einer Ebene  $E: \overrightarrow{OX} = \overrightarrow{OA} + \lambda \cdot \overrightarrow{a} + \nu \cdot \overrightarrow{b}, \lambda, \nu \in \mathbb{R}$  oder  $E: \overrightarrow{OX} = \overrightarrow{OA} + r \cdot \overrightarrow{a} + s \cdot \overrightarrow{b}, \quad r,s \in \mathbb{R}$ 

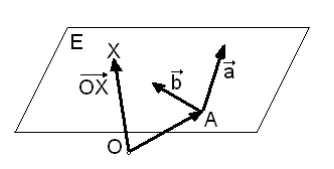